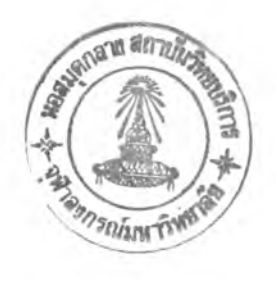

# นาย อุดม ลิ้มมีโชคชัย

วิทยานิพนธ์นิ้เป็นส่วนหนึ่งของการศึกษาตามหลักสูตรปริญญาวิทยาศาสตรมหาบัณฑิต ภาควิชาวิศวกรรมคอมพิวเตอร์ บัณฑิตวิทยาลัย จุฬาลงกรณ์มหาวิทยาลัย พ.ศ. 2537 ISBN 974-584-216-8 ลิฃสิทธฃองบัณฑิตวิทยาลัย จุฬาลงกรณ์มหาวิทยลัย

 $I 14211396$ 

#### SYSTEM PROTOTYPING TOOLS FOR SYSTEM ANALYSTS

Mr.Udom Limmeechokchai

A Thesis Submitted in Partial Fulfillment of the Requirements for the Degree of Master of Science Department of Computer Engineering Graduate School Chulalongkorn University 1994 ISBN 974-584-216-8

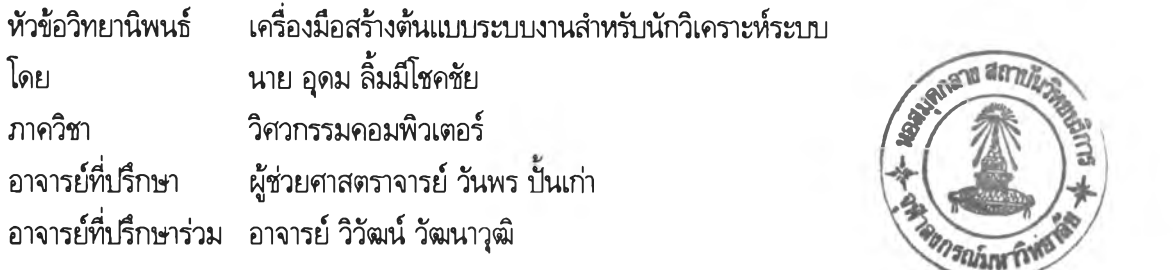

บัณฑิตวิทยาลัย จุฬาลงกรณ์มหาวิทยาลัย อนุมัติให้นับวิทยานิพนธ์ฉบับนี้เป็นส่วนหนึ่งของการศึกษาตาม หลักสูตรปริญญามหาบัณฑิต

 $5\%$ 

คณบดีบัณฑิตวิทยาลัย

(ศาสตราจารย์ ดร.ถาวร วัชราภัย)

คณะกรรมการสอบวิทยานิพนธ์

ประธานกรรมการ

(อาจารย์ ดร.ฐิต ศิริบูรณ์)

อาจารย์ที่ปรึกษา

(ผู้ช่วยศาสตราจารย์ วันพร ปันเก่า)

.....โ^?0 ไ ? ) ....... อาจารย์ที่ปรึกษาร่วม

(อาจารย์ วิวัฒน์ วัฒนาๅฒิ)

<u>น ง น / รับ น วิริน น น กรรมการ</u>

(อาจารย์ นงลักษณ์ โควาวิสารัช)

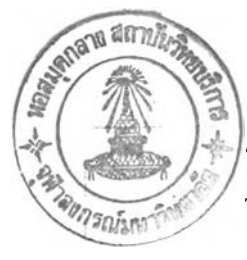

## พิมพ์ต้นฉบับบทคัดย่อวิทยานิพนธ์.กายในกรอบสีเขียวนี้เพียงแผ่นเดียว

อุดม ลิมรโชคชัย เครื่องมือสร้างต้นแบบระบบงานสำหรับนักวิเคราะห์ระบบ (SYSTEM PROTO-TYPING TOOLS FOR SYSTEM ANALYSTS) อ.ที่ปรึกษา ะ ผศ.วันพร ปีนเก่า, อ.วิวัฒน์ วัฒนาวุฒิ, 124 หน้า. ISBN 974-584-216-8

จดประสงค์ของวิทยานิพนธ์ฉบับนี้ เพื่อสร้างเครื่องมือซอฟต์แวร์ (software tools) สำหรับสร้างต้นแบบ ระบบงาน ให้นักวิเคราะห์ระบบใช้เป็นเครื่องมือสร้างต้นแบบระบบงานสำหรับวิเคราะห์ระบบงานทางด้านคอมพิวเตอร์ โดยโปรแกรมที่ออกแบบและสร้างขึ้นนิจะใช้งานกับเครื่องไมโครคอมพิวเตอร์ภายใต้ซอฟต์แวร์ไมโครชอฟต์วินโดวส์ ในภาวะมาตรฐาน (standard mode) หรือภาวะเพิ่มพูน (enhance mode) พร้อมกันนิยังสามารถใช้งานไต้ทังภาษาไทยและ ภาษาอังกฤษภายใต้ซอฟต์แวร์ไมโครซอฟต์วินโดวส์ร่นภาษาไทย

ในการพัฒนาเครื่องมือสร้างต้นแบบระบบงานนี้ ผู้วิจัยไต้ทำการศึกษารูปแบบของต้นแบบระบบงานซึ่ง ประกอบด้วย ต้นแบบรายการเลือก ต้นแบบการป้อนข้อมูล ต้นแบบรายงานและการปฏิบัติงานของต้นแบบระบบงาน นอกจากนิยังไต้ใช้เทคนิคสำคัญบางประการทางต้านคอมพิวเตอร์กราฟก ตลอดจนเทคนิคในการพัฒนาโปรแกรมบน ไมโครชอฟต์วินโดวส์ เพื่อให้นักวิเคราะห์ระบบสามารถใช้เครื่องมือนิทำการสร้างต้นแบบระบบงานและปฏิบัติงานของ ต้นแบบระบบงานไต้โดยง่ายและสะดวกในลักษณะของ WYSIWYG (What You See Is What You Get)

การออกแบบและสร้างโปรแกรมนี้ไต้ครอบคลุมถึงการออกแบบส่วนเชื่อมโยงกับผู้ใช้ โครงสร้างข้อมูล และชันตอนการทำงานของโปรแกรม โดยใช้ซอฟต์แวร์ไมโครซอฟต์ควิกชีฟอร์วินโดวส์ (Microsoft Quick **c** for Windows) ในการพัฒนาโปรแกรม โปรแกรมที่ไต้จะเป็นโปรแกรมที่สร้างต้นแบบประเภทใช้แล้วพิง (Throw-away prototypes) ซึ่งใช้สร้างต้นแบบรายการเลือกไต้ทังแบบดึงลง (pull-down) เลือกข้อ (choice select) และต้นแบบการป้อน ข้อมูลที่สามารถคำนวณทางคณิตศาสตร์แบบไม่ซับซ้อนสำหรับขอบเขตข้อมูลชนิดตัวเลข ตลอดจนการพิมพ์ต้นแบบ รายงานทางเครื่องพิมพ์ เมื่อทดสอบโปรแกรมต่างๆแล้วปรากฎว่าสามารถทำงานไต้ตรงตามวัตถุประสงค์ที่ต้องการ

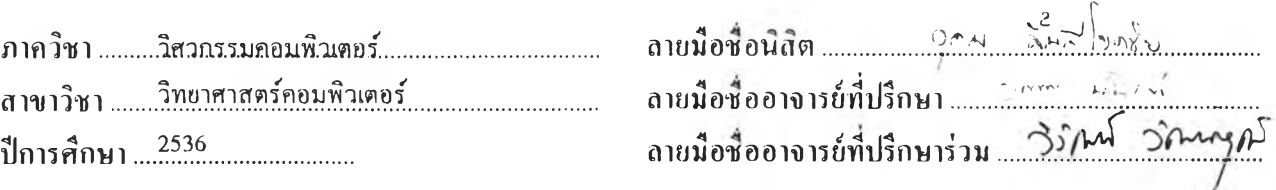

#### รอพย์ผลเข้าบทเป็นการ กลางสะเธอ อนไยกระหลับน้ำที่สุดผลการ รับ

##C317284 : MAJOR COMPUTER SCIENCE **KEY WORD:** SYSTEM PROTOTYPING / USER INTERFACE / SYSTEM ANALYST UDOM LIMMEECHOKCHAI : SYSTEM PROTOTYPING TOOLS FOR SYSTEM ANALYSTS. THESIS ADVISOR : ASST. PROF. WUNPORN PANKAOW, WIWAT VATANAWOOD, 124 pp. ISBN 974-584-216-8

The purpose of this thesis was to create software tools for system analysts to use as system prototyping tools in computer system analysis. The system prototyping tools could work in standard or enhance mode of Microsoft Windows. Moreover, it could be used in Thai and English mode for Microsoft Windows Thai Edition.

In the development of the system prototyping tools, several system prototyping tools had been studied as follows; menu prototype, data entry prototype, report prototype and system process prototype. Some essential techniques in computer graphics and the development of Microsoft Windows programs were deployed and discussed as well. Finally, these tools are easily used in WYSIWYG (What You See Is What You Get) mode.

The design and construction of system prototyping tools cover the user interfaces, data structures and algorithms. Microsoft Quick C for Windows was used as a development tool. The system prototyping tools are used to build Throw-away prototypes. The system analysts can create menu prototypes which build pull-down menu or choice select menu, data entry prototypes which can evaluate simple arithmetics expression and print the designed report via printer. After the test of tools, they work within the purpose of this thesis.

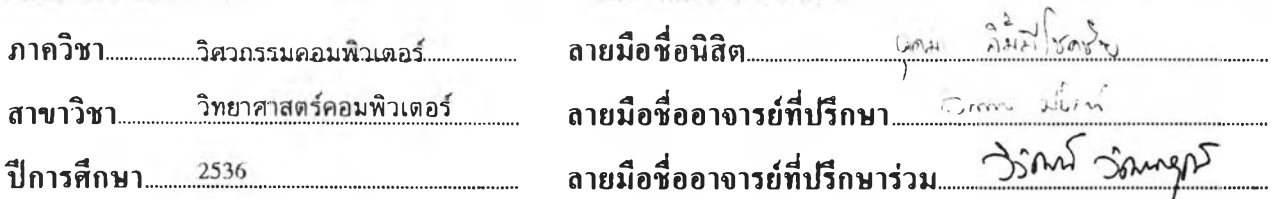

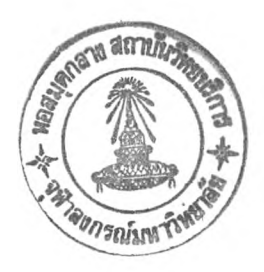

#### กิตติกรรมประกาศ

วิทยานิพนธ์ฉบับนี้!ด้สำเร็จลุล่วงไปได้ด้วยความช่วยเหลืออย่างดียิ่งของ ผู้ช่วยศาสตราจารย์ วันพร บันเก่า และอาจารย์ วิวัฒน์ วัฒนาๅฒิ ซึ่งทั้งสองท่านได้!ห้ความกรุณาและติดตามผลการวิจัย รวมทั้งให้คำปรึกษาและคำ แนะนำต่างๆเกี่ยวกับการทำวิทยานิพนธ์มาโดยตลอด

ผู้วิจัยรู้สึกชาบซึ่งเป็นอย่างยิ่ง ที่คณะกรรมการสอบวิทยานิพนธ์ได้สละเวลาในการตรวจอ่านตลอดจนให้คำ แนะนำและแนวความคิด ซึ่งเป็นประโยชน์อย่างมากต่อการทำวิทยานิพนธ์ครั้งนี้ พร้อมทั้งขอขอบคุณ คุณ'พิชญะ จงตระกูล ที่ได้ให้ความช่วยเหลือทางด้านบทความเกี่ยวกับไมโครชอฟต์วินโดวส์ และเนื่องจากทุนการวิจัยครั้งนี้บาง ส่วนได้รับมาจากทุนอุดหนุนการวิจัยของบัณฑิตวิทยาลัย จึงขอขอบพระคุณบัณฑิตวิทยาลัยมา ณ ที่นี้

ท้ายนี้ ผู้วิจัยใคร่ขอกราบขอบพระคุณ บิดา-มารดา ซึ่งให้การสนับสนุนล่งเสริมให้ผู้วิจัยได้รับการศึกษาจนถึง ปัจจุบันนี้ รวมทั้งให้ก่าลังทุนทรัพย์ในการทำวิจัยครั้งนี้

อุดม ลิ้มมีโชคชัย

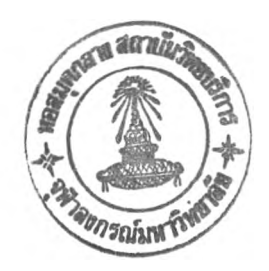

## สารบัญ

#### หน้า

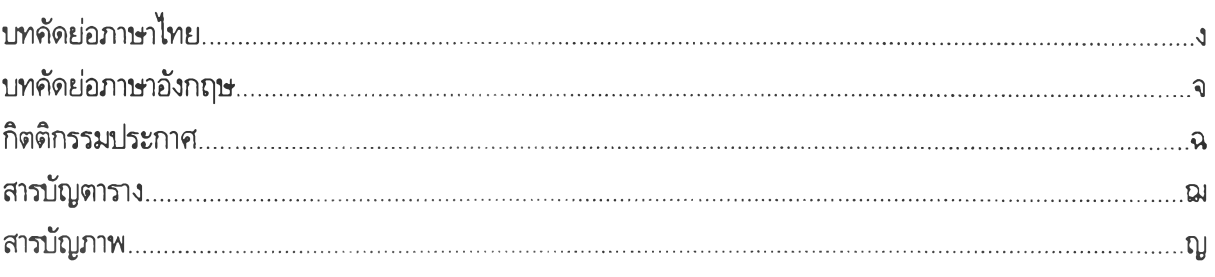

# บทที่

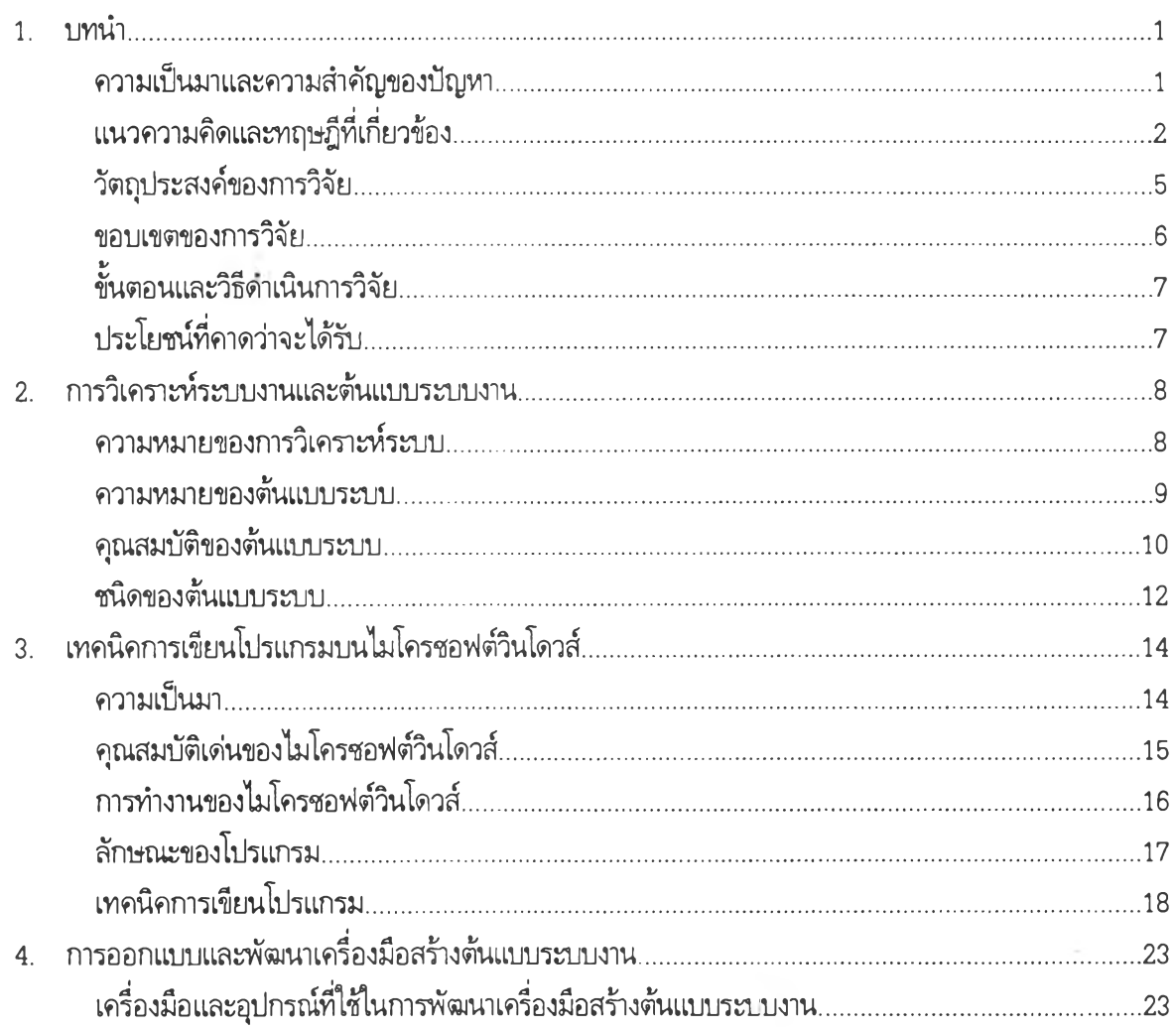

## สารบัญ(ต่อ)

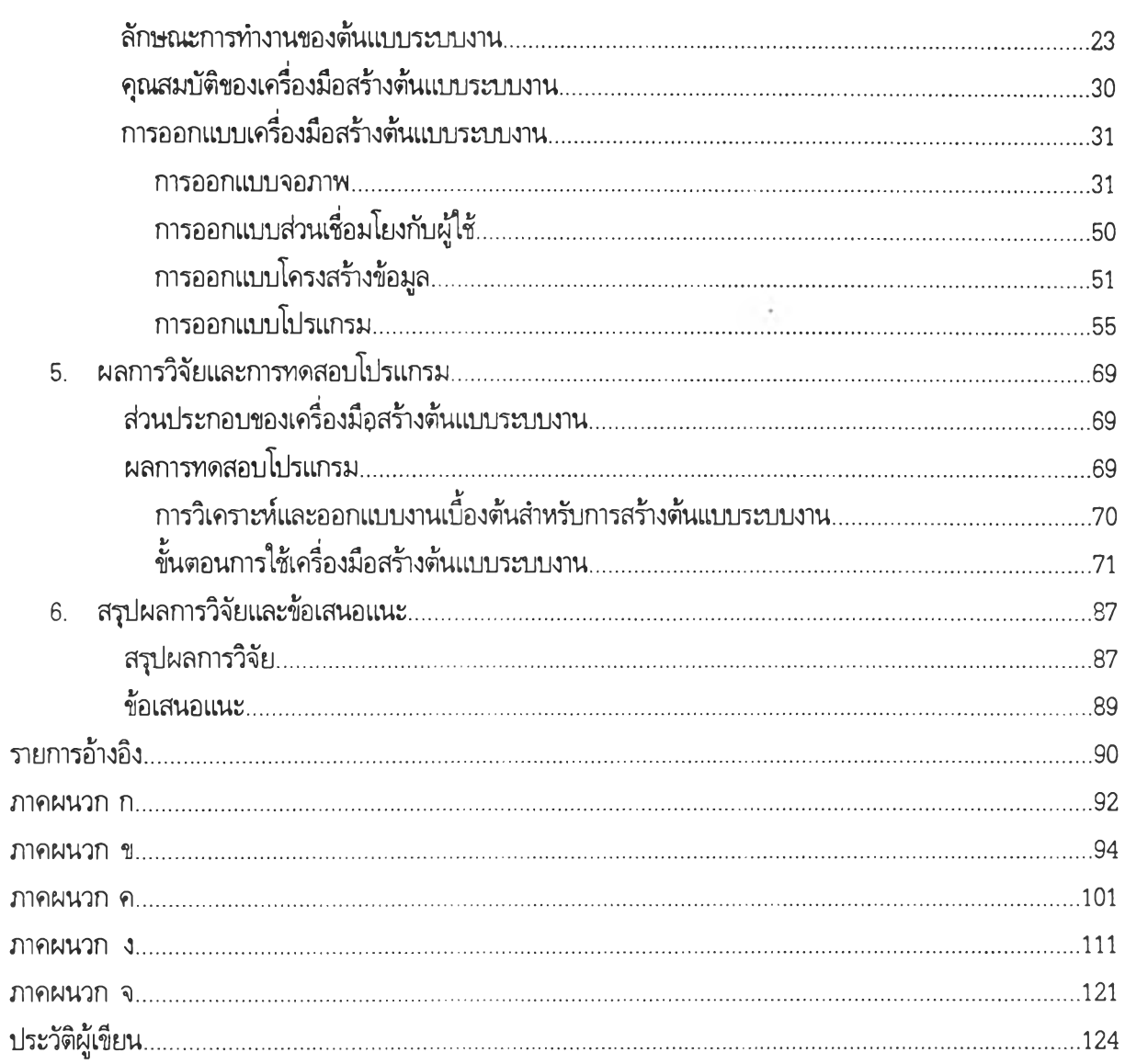

หน้า

## สารบัญตาราง

#### ตารางที่ หน้า

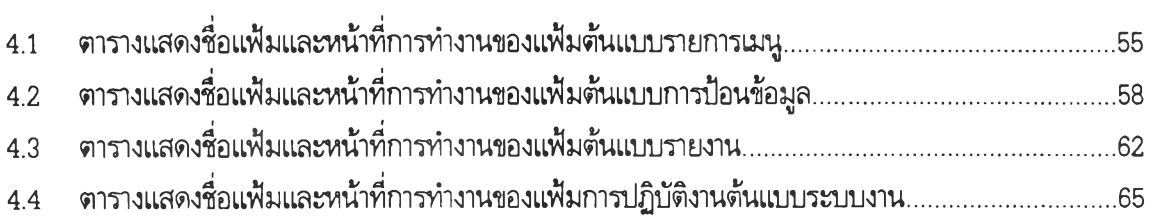

 $\sim$ 

 $\sim$   $\mu$ 

## สารบัญภาพ

รูปที่ หน้า

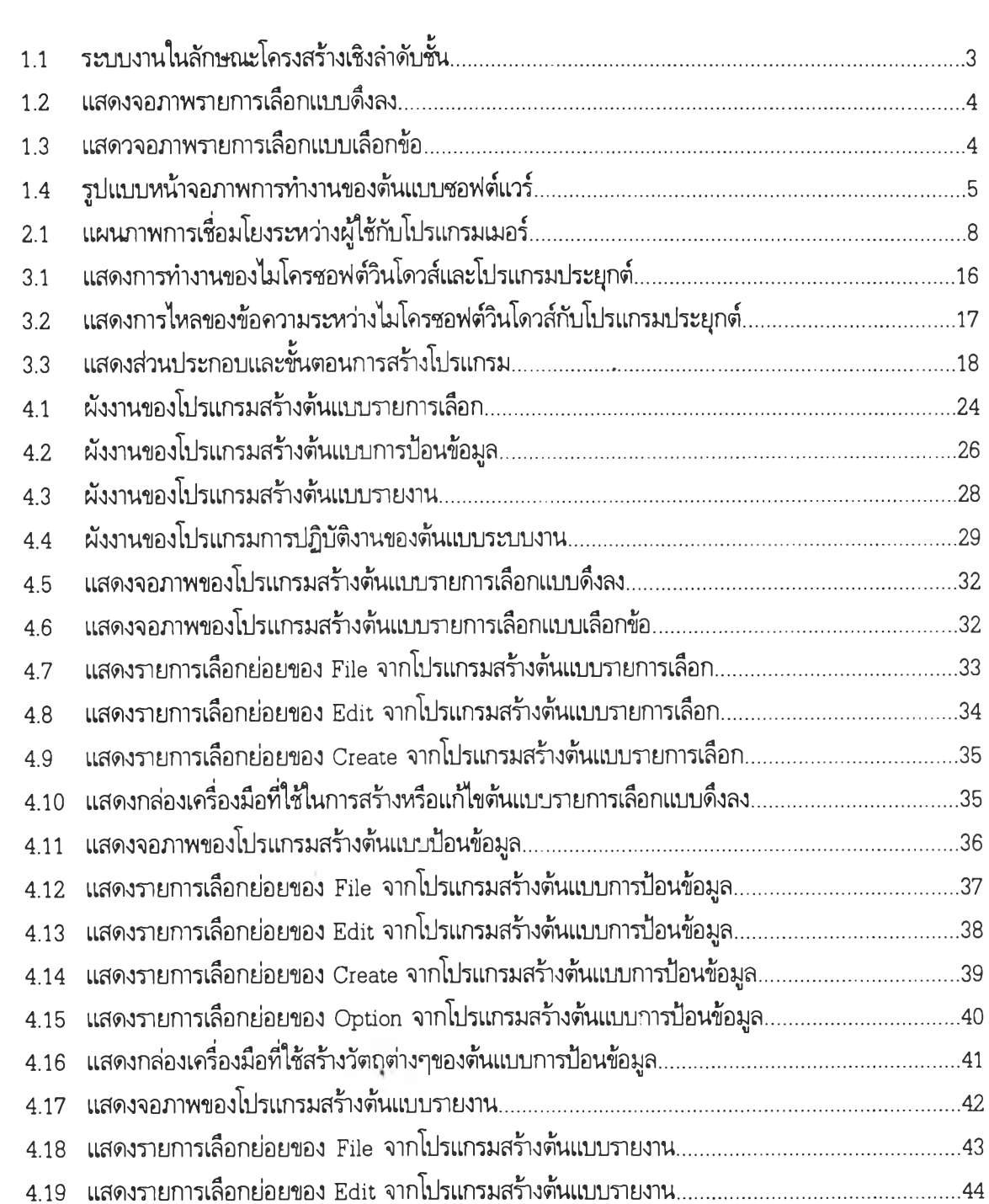

 $\sim$ 

## **สารบัญภาพ(ต่อ)**

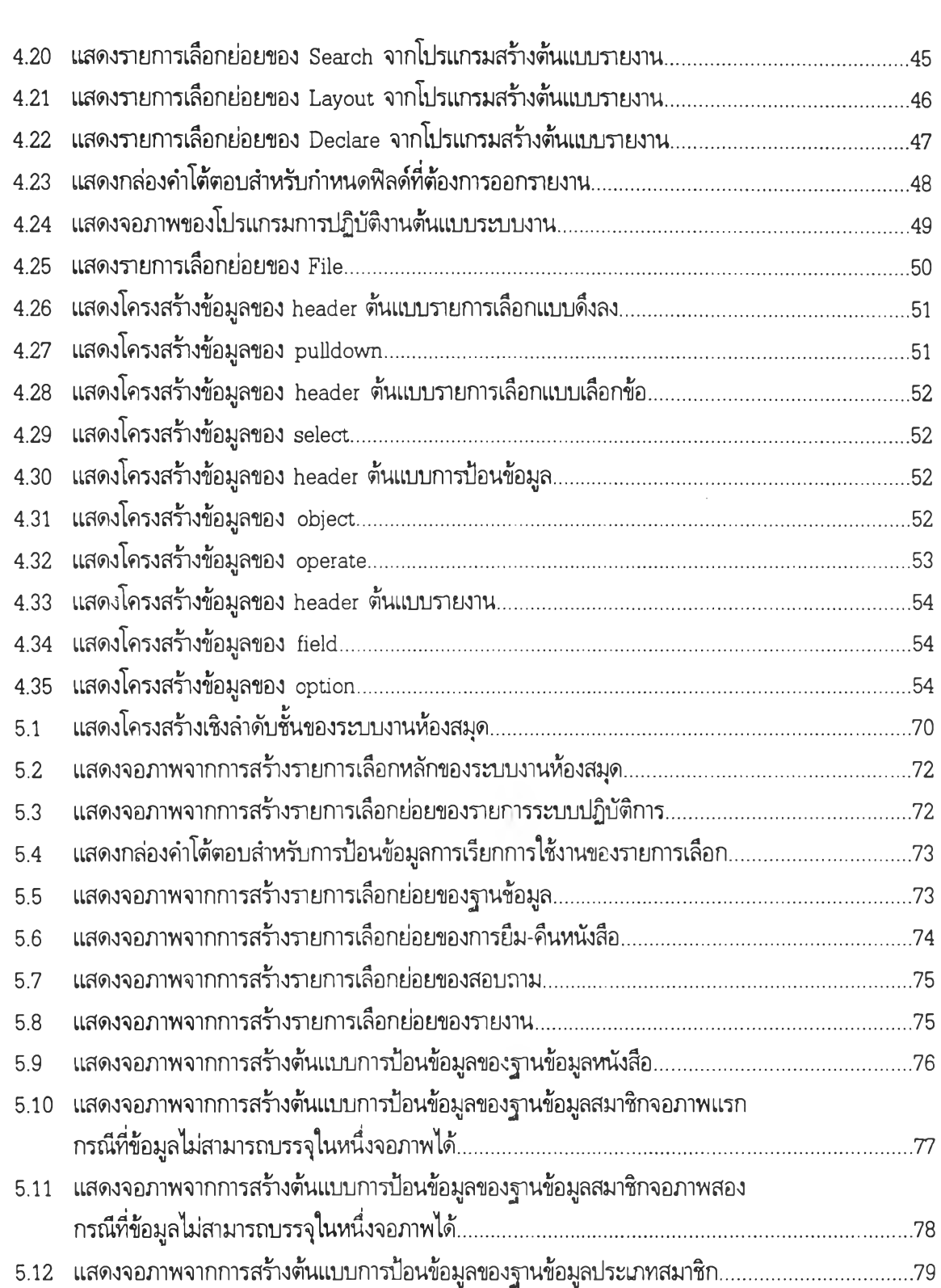

 $\mathcal{L}_{\mathcal{A}}$ 

## สารบัญภาพ(ต่อ)

#### รูปที่ หน้า

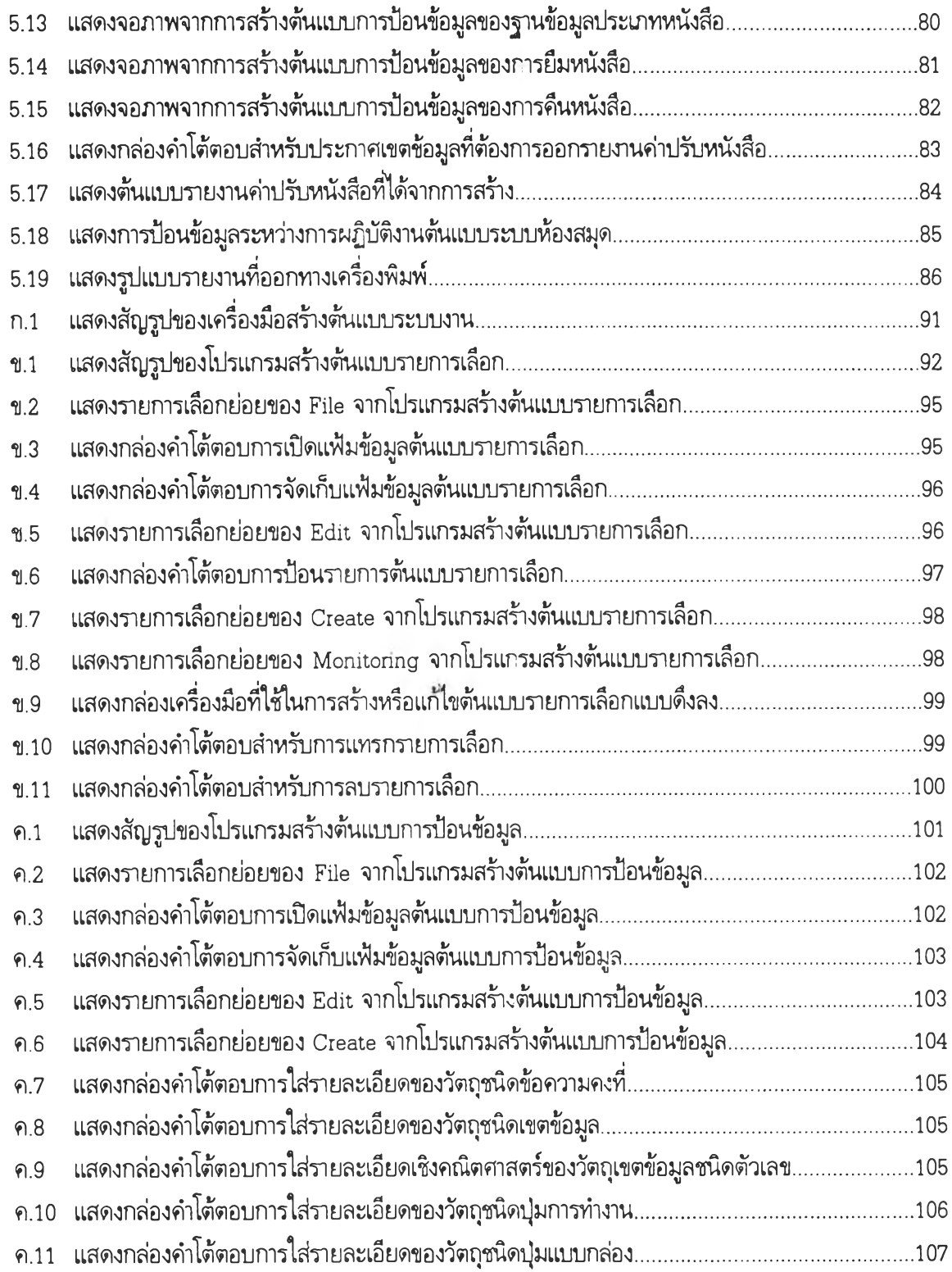

## สารบัญภาพ(ต่อ)

#### **รูปที่ หน้า**

 $\overline{2}$ 

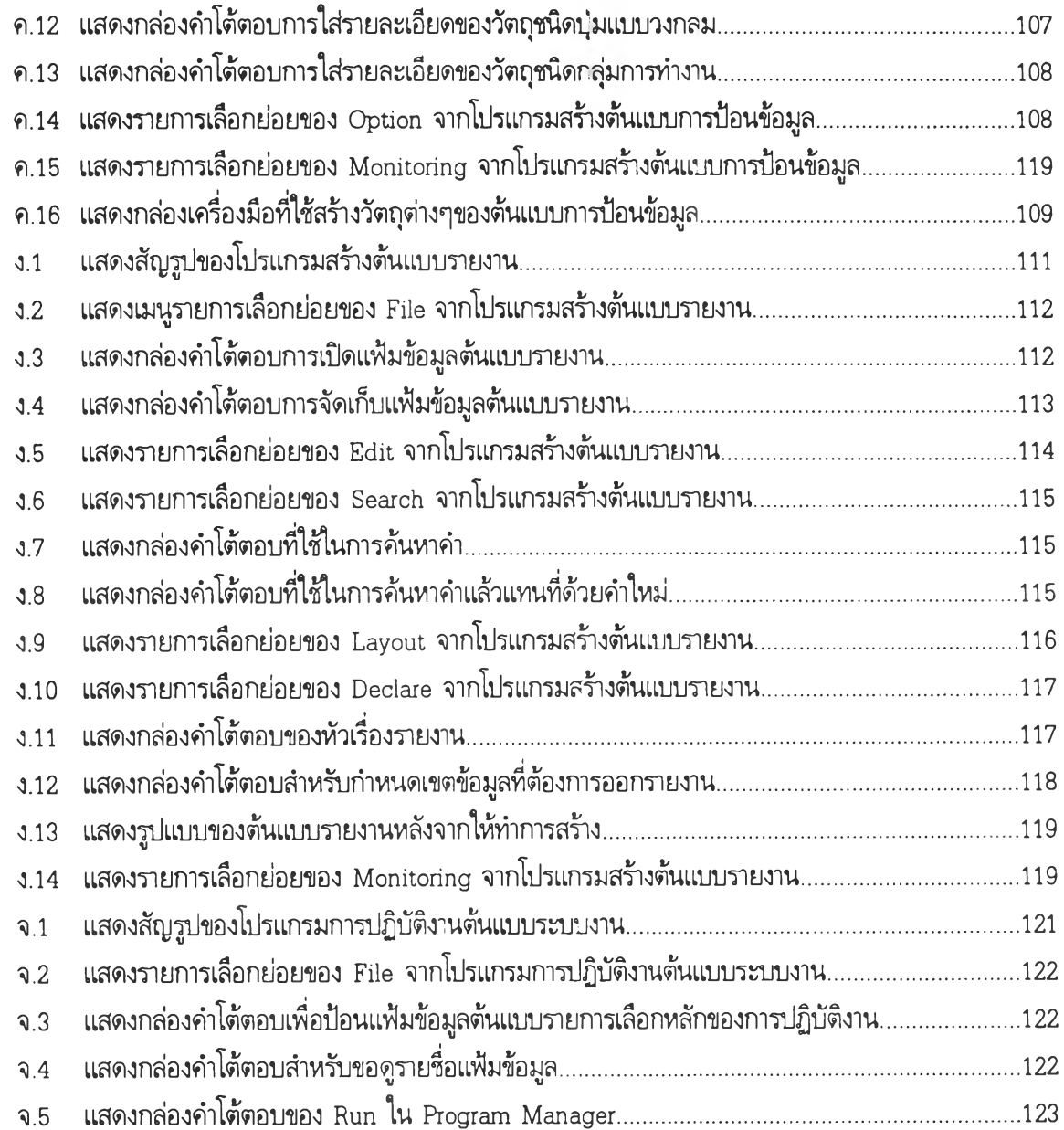